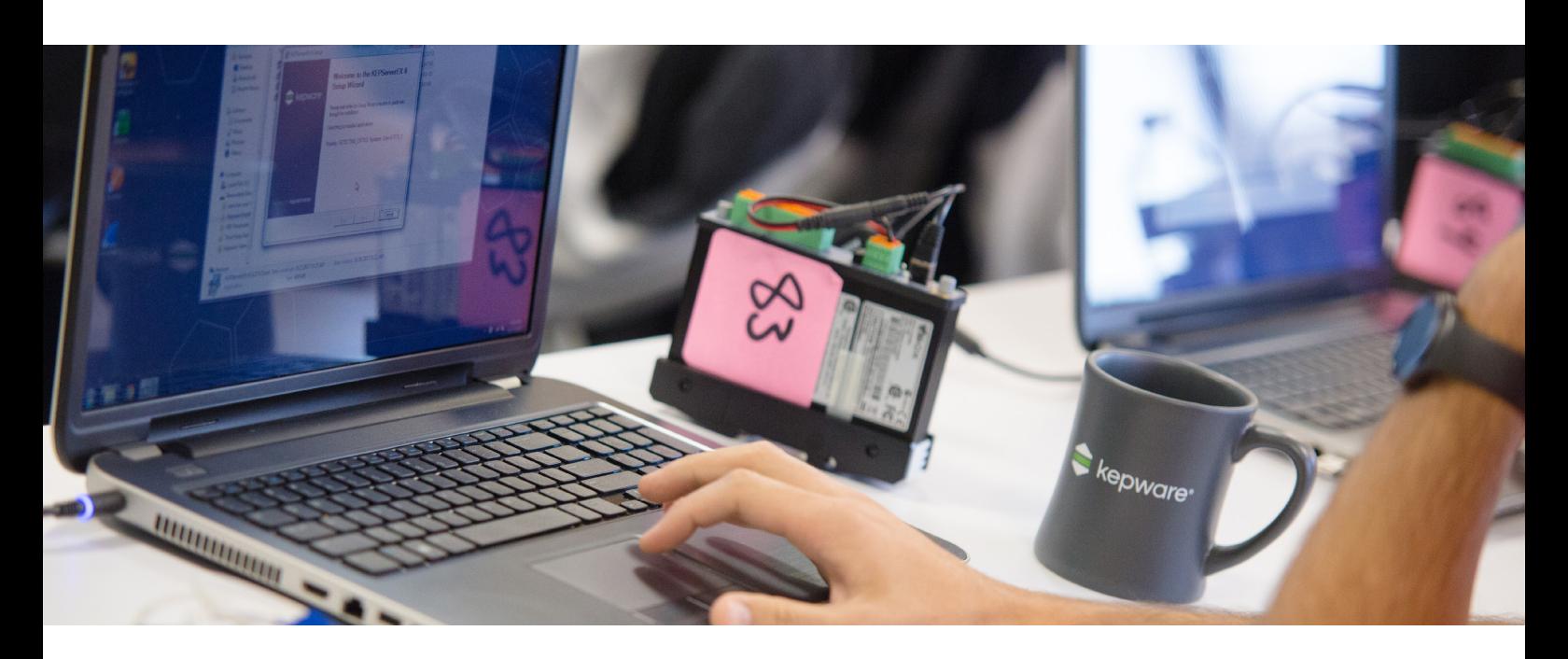

# Training Details

Kepware Product Training is a three-day course that explores PTC's solutions for Industrial Automation and the Internet of Things (IoT). Kepware instructors provide a detailed look at the KEPServerEX® connectivity platform, paying particular attention to its architecture and how to connect to other software applications and devices.

Each class has a core agenda that spans five to six hours a day. It includes live product demonstrations, guided training exercises, and an overview of OPC concepts. Extra time for Q&A, morning and afternoon breaks, and a one-hour lunch are included to complete a full 7.5-hour day.

During the course, trainees learn how to:

- Optimize server communications
- Implement diagnostic tools for troubleshooting and debugging
- Use leading technology like REST for web connectivity and OPC UA for tunneling secure data

Based on interest, trainees also have the option to learn how to:

- Perform calculations and logic using Advanced Tags
- Use linking and redundancy options for highavailability environments
- Insert record sets and query databases using the DataLogger advanced plug-in and ODBC Client driver

Please see the agenda on page 3 for more details.

### Take-Home Materials

Presentations, class lectures, live demonstrations, practical examples, and in-class training exercises and labs are provided.

### Prerequisites

There are no prerequisites for this course.

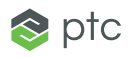

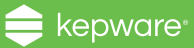

# Registration

To receive a quote for in-center training, please complete the registration form at [https://www.kepware.com/en](https://www.kepware.com/en-us/training-request/)[us/training-request/](https://www.kepware.com/en-us/training-request/). Early registration is encouraged as class size is limited

## Contact

Please email [training@kepware.com](mailto:training%40kepware.com?subject=) with any questions.

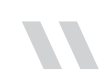

really<br>
really<br>
vould<br>
pne of I really enjoyed this class, and would say that it is probably one of the best technical classes I've taken. Well put together with knowledgeable and friendly staff."

-Kepware 2017 Training Attendee

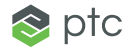

## Kepware Product Training Course Agenda

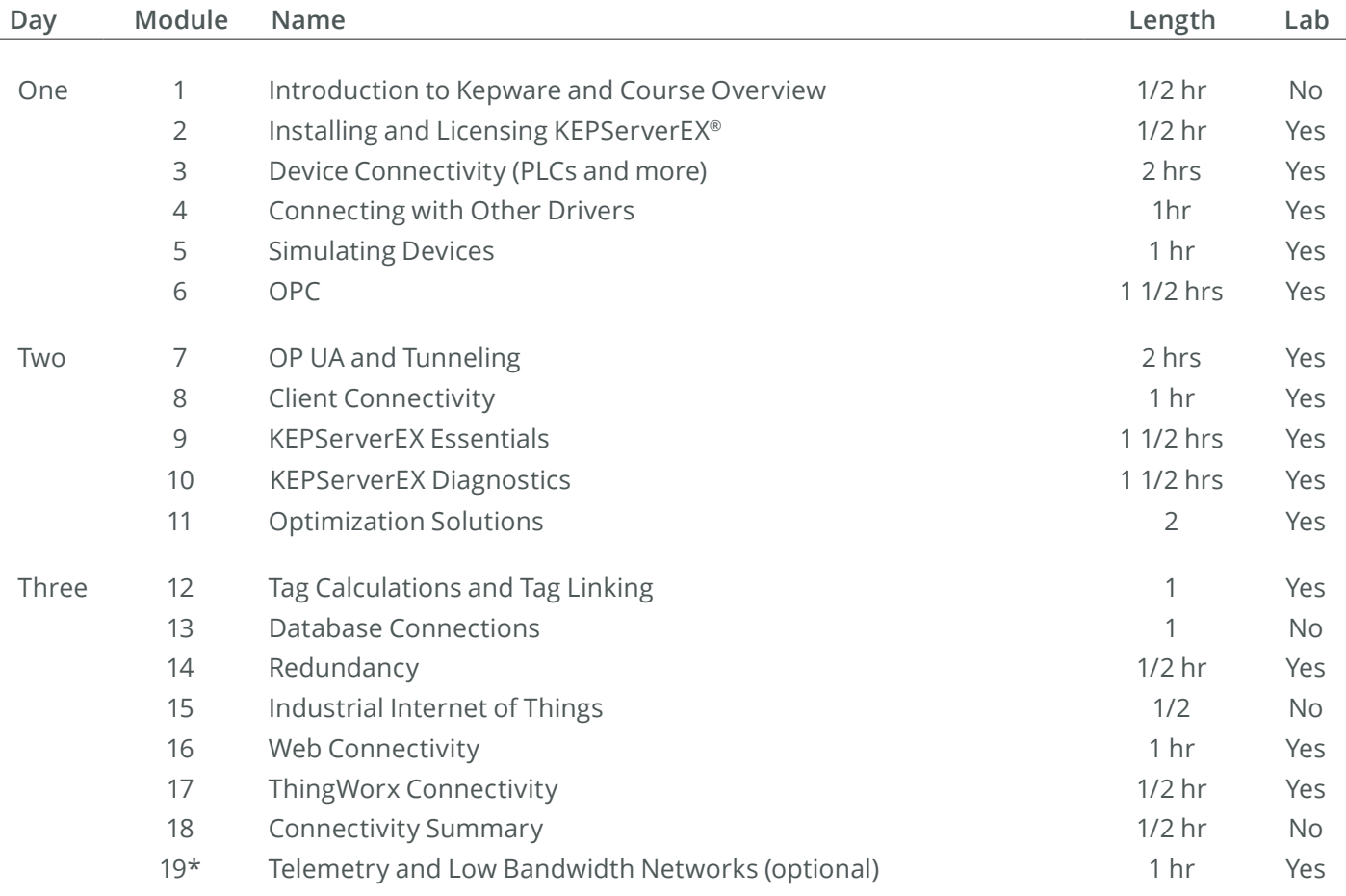

Kepware is a software development business of PTC Inc. located in Portland, Maine. Kepware provides a portfolio of software solutions to help businesses connect diverse automation devices and software applications and enable the Industrial Internet of Things. From plant floor to wellsite to windfarm, Kepware serves a wide range of customers in a variety of vertical markets including Manufacturing, Oil & Gas, Building Automation, Power & Utilities, and more. Established in 1995 and now distributed in more than 100 countries, Kepware's software solutions help thousands of businesses improve operations and decision making.

© 2018, PTC Inc. (PTC). All rights reserved. Information described herein is furnished for informational use only, is subject to change without notice, and should not be taken as a guarantee, commitment, or offer by PTC. PTC, the PTC logo, and all PTC product names and logos are trademarks or registered trademarks of PTC and/or its subsidiaries in the United States and other countries. All other product or company names are property of their respective owners. The timing of any product release, including any features or functionality, is subject to change at PTC's discretion.

TR-DETAIL-02-2018

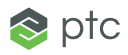